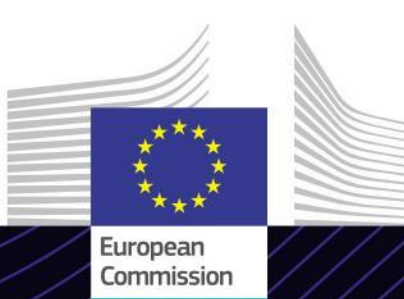

**«Le mécanisme d'ajustement carbone aux frontières – secteur de la sidérurgie» Module de formation en ligne**

**MACF – secteur de la sidérurgie**

Diriger pour obtenir des résultats. Apprendre dans un but précis

Le mécanisme d'ajustement carbone aux frontières (MACF) est un instrument mis en œuvre par l'Union européenne pour réduire les émissions de gaz à effet de serre et lutter contre les fuites de carbone. Il vise à garantir que les marchandises importées sont soumises à un prix du carbone équivalent à celui de la production intérieure de l'UE.

Le MACF a une incidence sur le secteur de la sidérurgie en fixant un prix pour les émissions associées à la production de fer, de fonte et d'acier dans des pays tiers, dans le but d'encourager les pratiques durables et de réduire l'empreinte carbone.

#### **Cadre**

Ce module de formation en ligne vous permettra de vous familiariser avec le MACF et avec la période transitoire, la déclaration, la méthode et le système informatique utilisés au cours de cette période, dans le secteur de la sidérurgie.

En outre, un scénario réel de déclaration dans le registre MACF transitoire pour le secteur de la sidérurgie vous sera présenté.

Il s'agit d'un module d'une série de 6 cours relatifs à chacun des secteurs concernés par le règlement MACF au cours de la période transitoire.

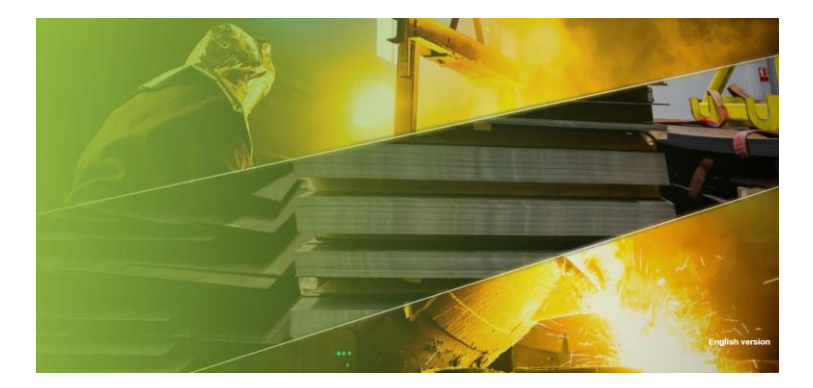

#### **Public**

Cette formation s'adresse à toute personne qui gère la production de marchandises MACF dans installations situées dans des pays tiers ou qui importe de telles marchandises, ainsi que les<br>partenaires commerciaux et les autorités partenaires commerciaux et les compétentes ou toute personne qui a besoin de comprendre et de travailler avec les obligations du MACF dans le secteur de la sidérurgie.

#### **Objectifs d'apprentissage**

Le module de formation en ligne a les objectifs globaux suivants:

- Comprendre les aspects généraux du MACF et les règles pour les déclarants.
- $\checkmark$  Comprendre les principaux critères du MACF dans le secteur de la sidérurgie, y compris les émissions concernées et la formule de calcul des émissions intrinsèques spécifiques pendant la période transitoire.
- Comprendre les exigences de déclaration et la manière dont elles sont appliquées dans le système informatique (registre MACF transitoire).
- $\checkmark$  Faire preuve de confiance en ce qui concerne l'utilisation du registre MACF transitoire.

1 Nous vous recommandons, pour tirer pleinement parti du cours et atteindre les objectifs d'apprentissage, de l'intégrer dans votre propre programme de formation et de développer une stratégie d'apprentissage mixte.

**Taxation** and **Customs Union** 

# **Fonctionnalités**

- Le cours est conçu pour être flexible et personnalisable. Vous commencer, mettre en pause et reprendre le cours à tout moment, à votre convenance.
- $\checkmark$  Des cas pratiques tirés de la vie réelle aident les stagiaires à appliquer leurs connaissances théoriques et des questions d'évaluation du cours les aident à évaluer leur compréhension de la matière.
- $\checkmark$  Outre le menu, un plan du cours permet aux utilisateurs d'accéder rapidement aux grands chapitres du cours. Le plan du cours est placé de manière pratique sur la barre d'outils verticale sur la droite.
- Ce cours contient un résumé reprenant les informations les plus importantes, disponible en format imprimable. Vous pouvez également imprimer les écrans<br>de cours pour vous v référer vous v référer ultérieurement.

## **Durée du cours**

Le temps nécessaire pour suivre le cours est d'environ 45 minutes.

### **Langues disponibles**

Le cours est disponible en anglais. Toutefois, vous pouvez consulter le portail de [formation](https://customs-taxation.learning.europa.eu/) de l'UE sur les douanes et la fiscalité, où des versions dans d'autres langues de l'UE peuvent être disponibles.

## **Allons-y!**

Ce module de formation en ligne est proposé sur le portail de formation en ligne des [douanes](https://customs-taxation.learning.europa.eu/) et de la fiscalité de l'UE, mais son accès est limité aux fonctionnaire des douanes de l'UE. Vous devez utiliser votre adresse électronique professionnelle pour vous connecter:

- $\checkmark$  Utilisez votre compte EU Login pour vous connecter au portail de formation en ligne des douanes et de la fiscalité de l'UE.
- Accédez à la section «Catalogue»

Pour résoudre les problèmes techniques et obtenir de l'aide, cliquez sur «FAQ» ou «Assistance».

2

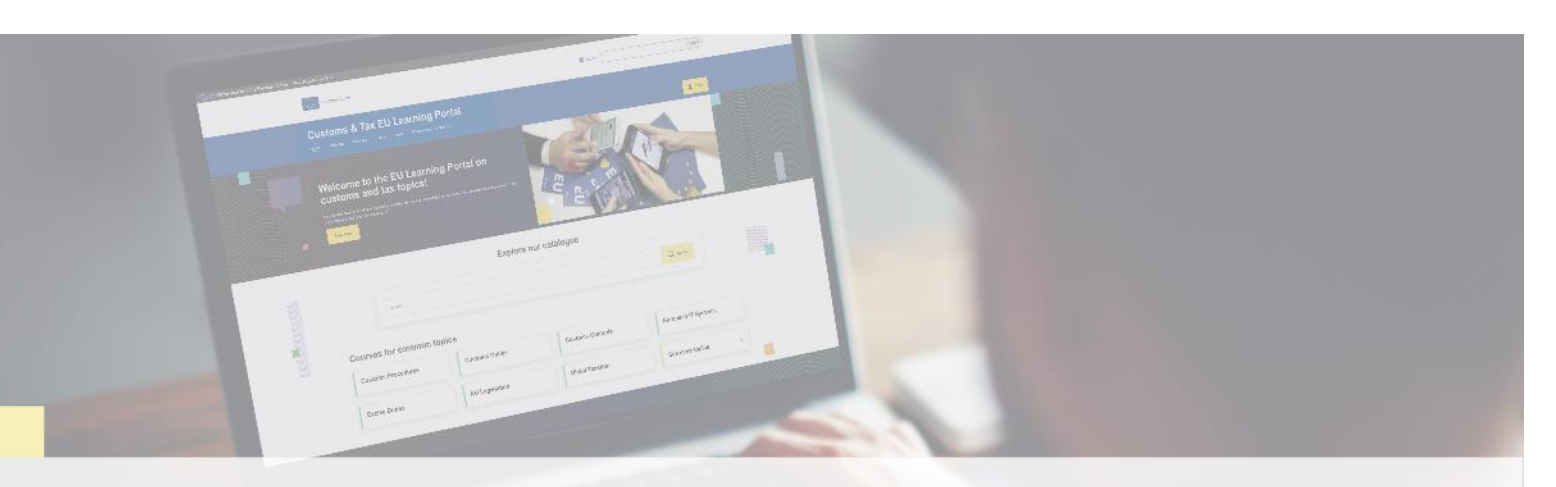

### **En savoir plus**

Rendez-vous sur le [portail d'apprentissage de l'UE sur la douane et la fiscalité \(europa.eu\)](https://customs-taxation.learning.europa.eu/)

Contact: DG TAXUD / E3 Gestion des programmes et formation de l'UE *[taxud-elearning@ec.europa.eu](mailto:taxud-elearning@ec.europa.eu?subject=Find out more)*

Taxation and<br>Customs Union